# **AdministraciónDNS**

Tomás P. de Miguel Dpto. de Ingeniería de Sistemas Telemáticos Universidad Politécnica de Madrid

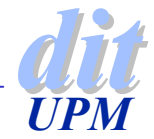

# **Índice**

◆ Definición del servicio

- ◆ Configuración de un cliente
- ◆ Configuración de un servidores
- Arquitecturas de servicios de nombres
- ◆ Administración de dominios
- ◆ Facilidades avanzadas
- ◆ Aspectos de seguridad

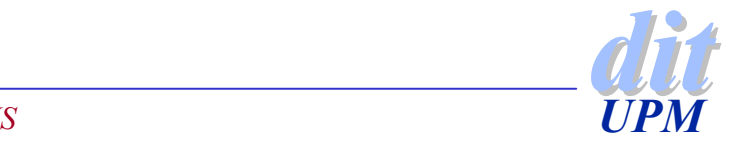

### **Servicio de nombres**

◆ DNS (Domain Name Server) (RFC1034, RFC1035)

- ◆ Establece una correspondencia entre nombres y direcciones IP.
- ◆ Consiste en una base de datos distribuida por toda la Internet.
	- $\rightarrow$  se gestiona de forma descentralizada
	- $\rightarrow$  el esquema de distribución es jerárquico
	- $\rightarrow$  fácil de usar en las aplicaciones (gethostbyname())
	- <sup>4</sup>espacio de nombres es global
- Almacena información adicional
	- $\rightarrow$  se puede utilizar para otros fines
	- <sup>4</sup>almacenamiento de características de máquinas
	- **Configuración de servicios**

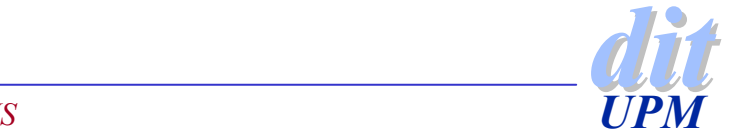

### **Modelo de información**

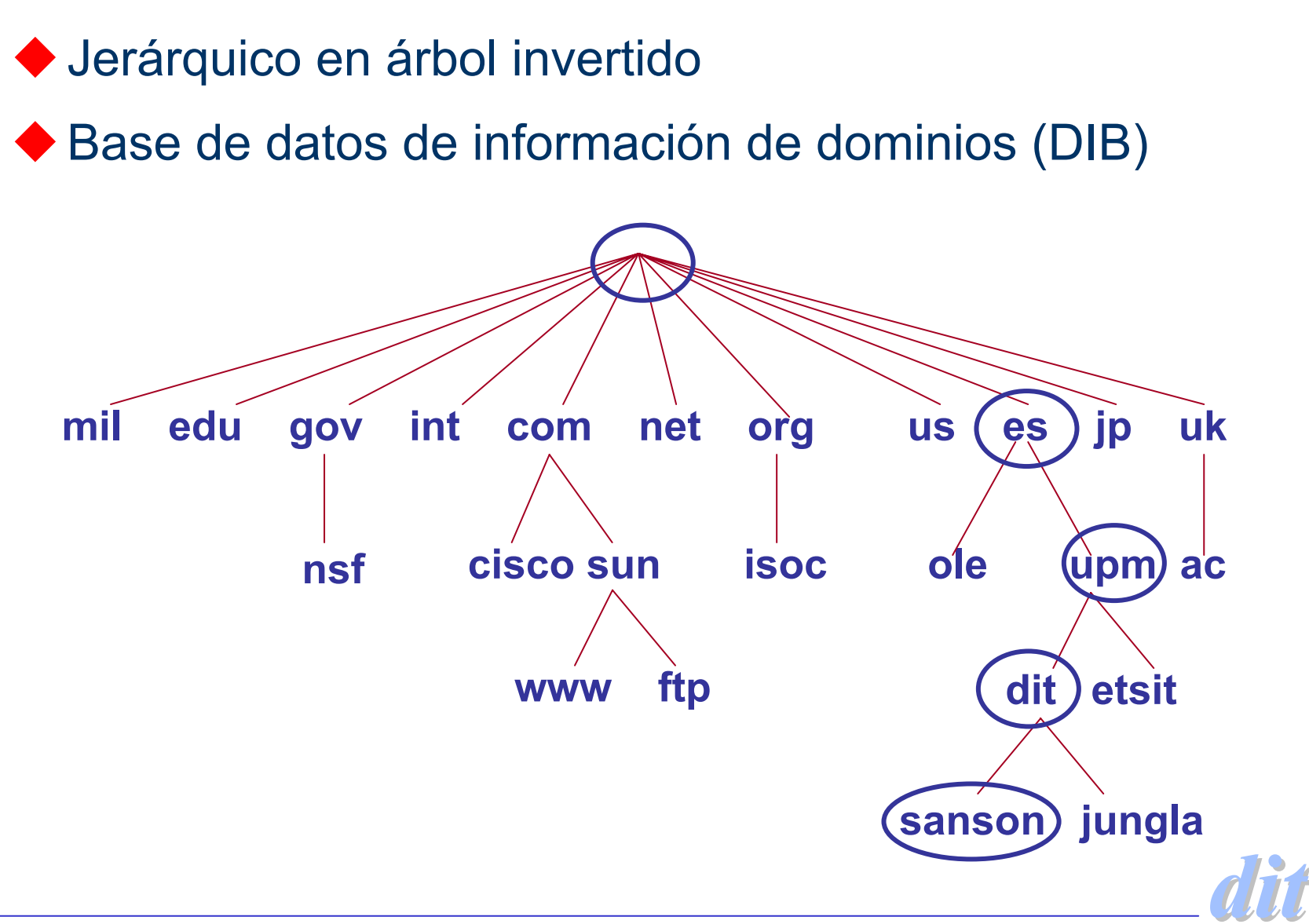

*UPM*

### **Registros de recursos**

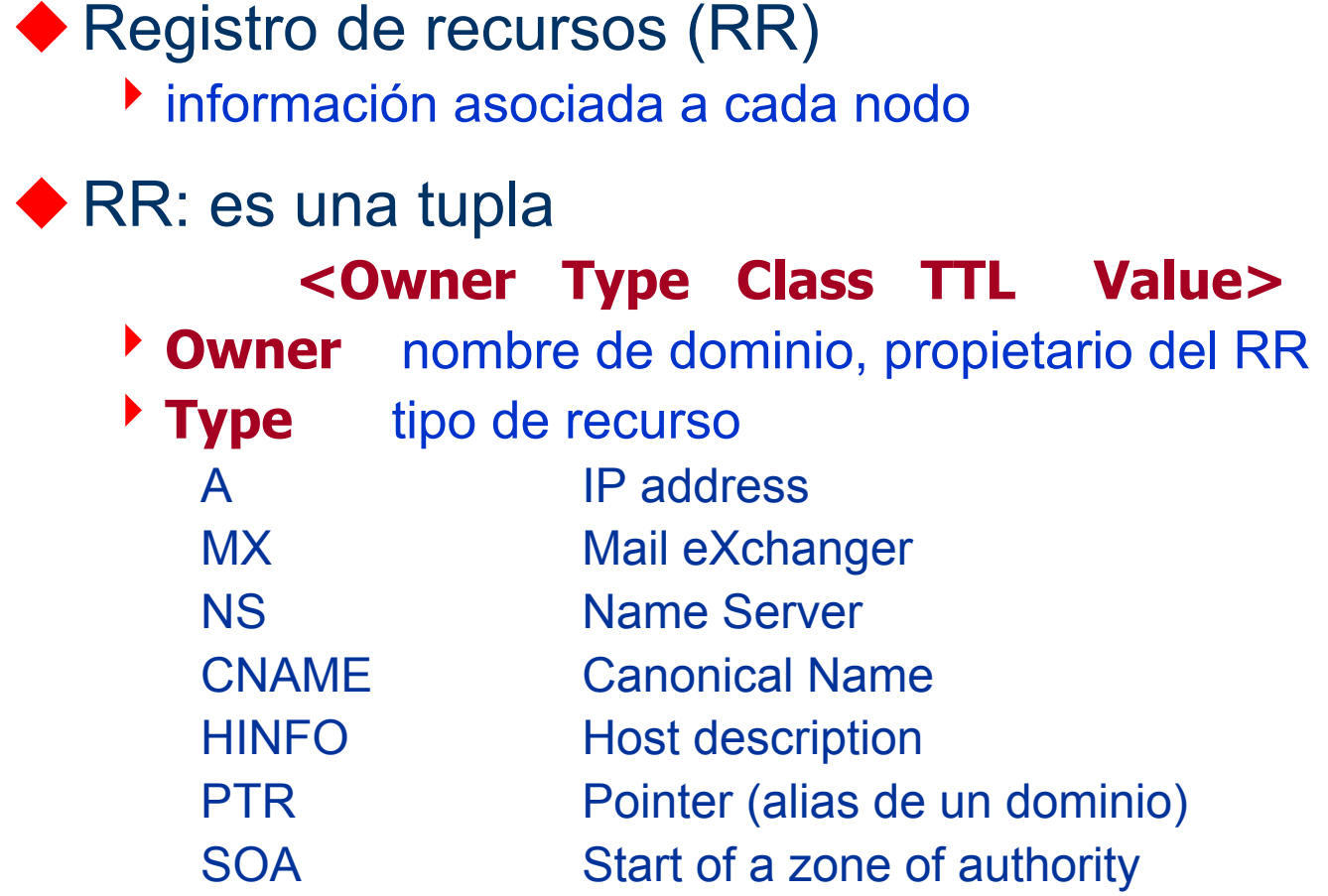

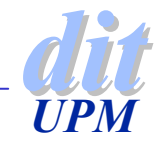

### **Registros de recursos**

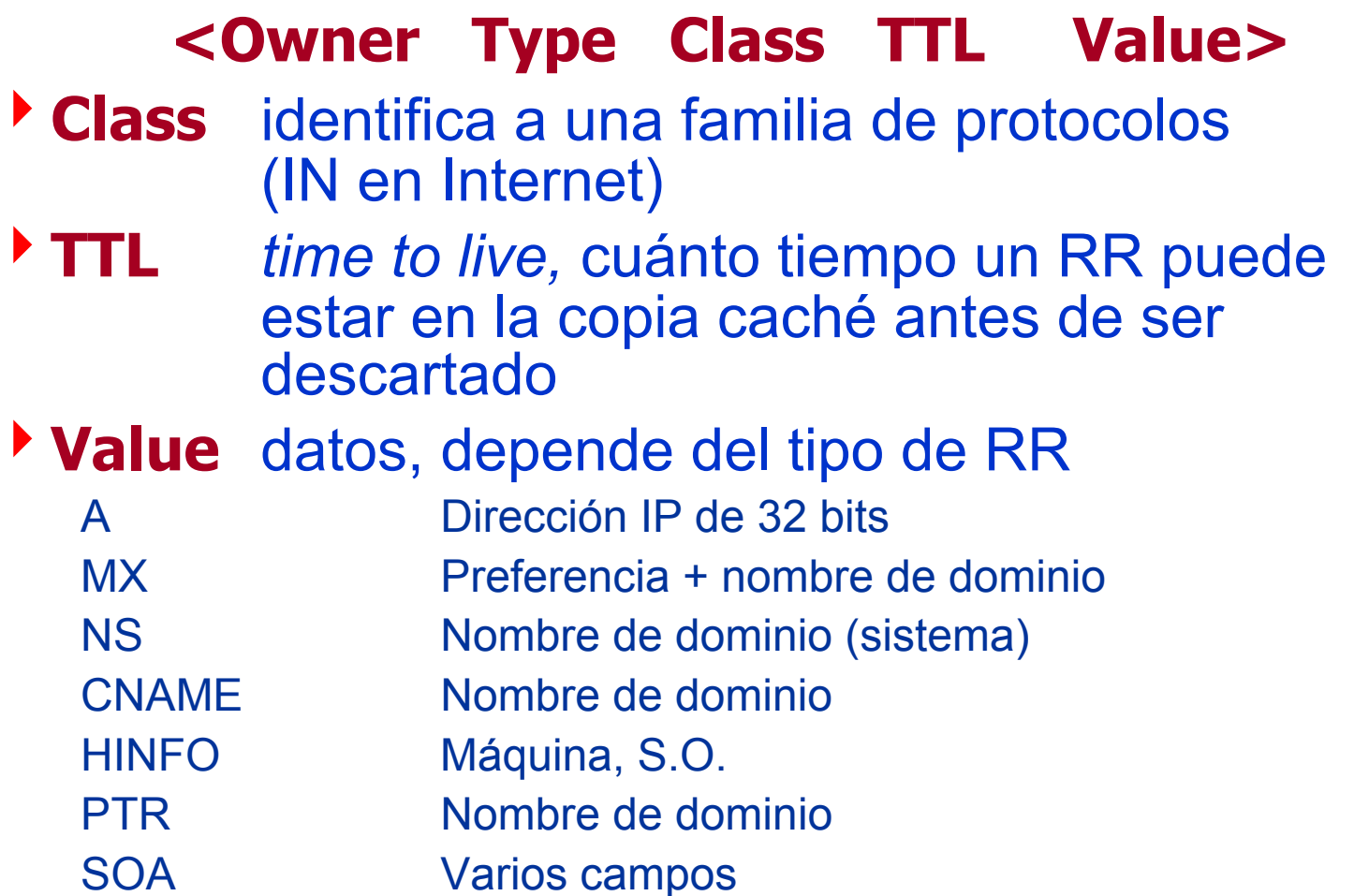

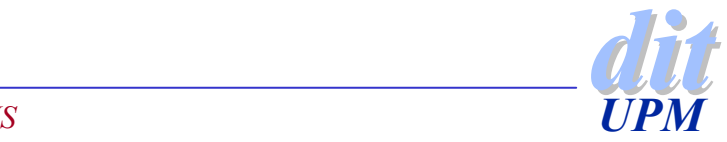

### **Resolución de nombres**

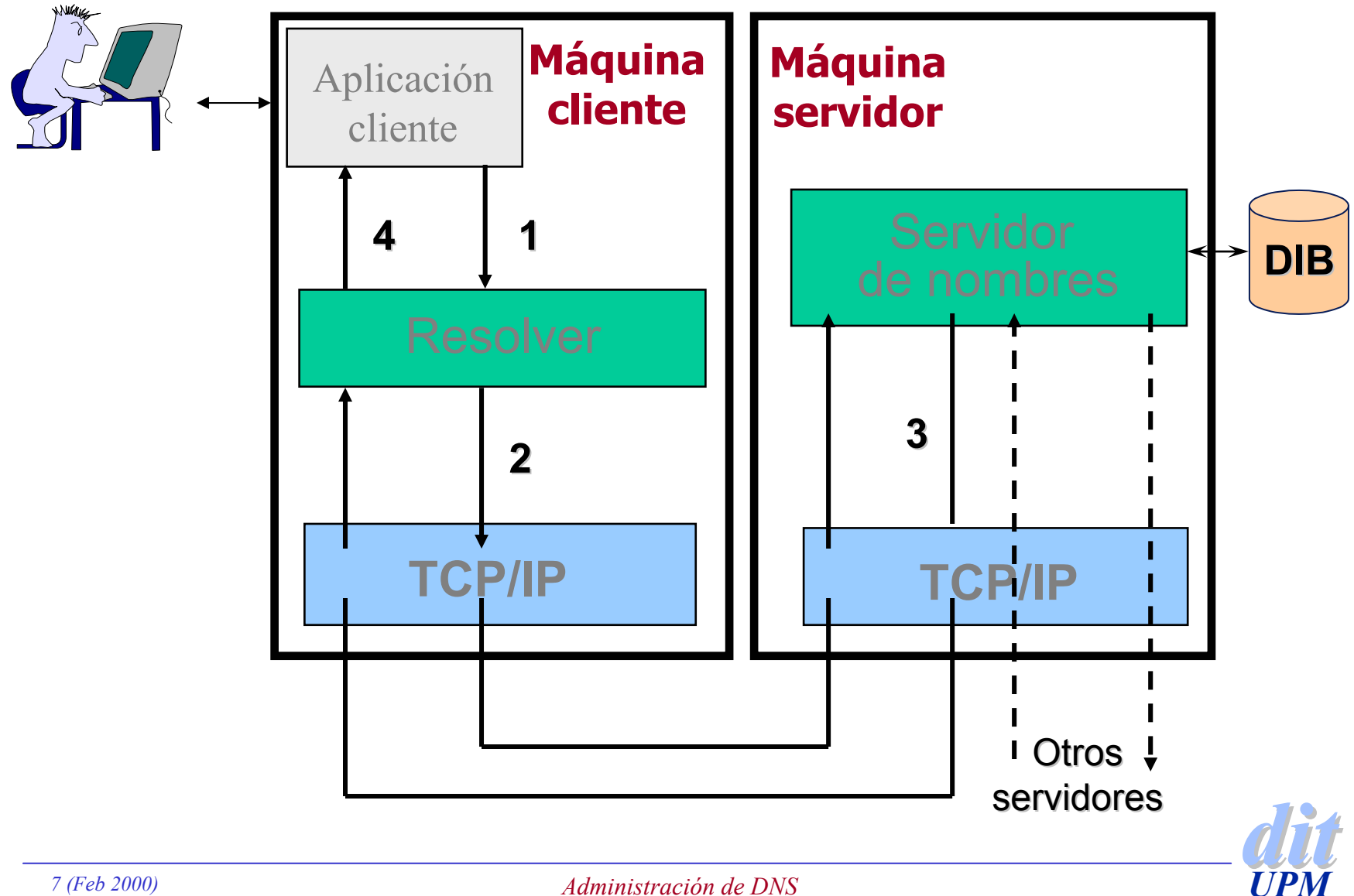

*Administración de DNS*

#### **Configuración y administración**

#### ◆ Configuración de los clientes

- $\overline{\phantom{a}}$  resolver
- **En las aplicaciones**
- $\triangleright$  En el sistema
	- gethostbyname()
	- como un gancho en el núcleo
	- •como un proceso en el sistema
- ◆ Configuración de un dominio
	- <sup>4</sup>Delegado en otro dominio
	- 4Dominio en un solo servidor
	- 4Dominio en varios servidores
		- arquitectura de la base de datos distribuida

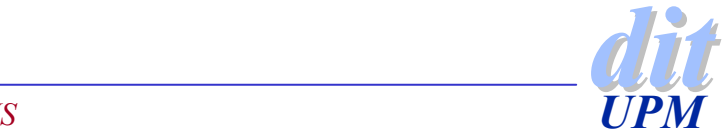

### **Versiones**

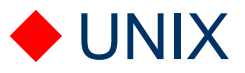

- $\triangleright$  BIND 4
- $\triangleright$  BIND 4.9
- $\triangleright$  BIND 8

◆ Windows 95 y Windows 98

- $\blacktriangleright$  solo resolver
- ◆ Windows NT y Windows 2000
	- $\triangleright$  resolver
	- $\blacktriangleright$  servidor de nombres
		- dominios sencillos
		- $\bullet$ incorpora opciones avanzadas

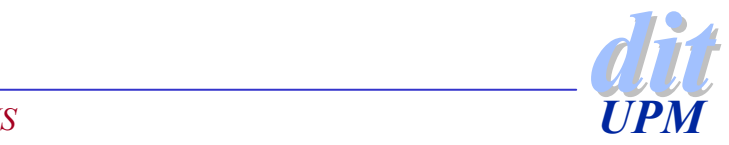

### **Configuración del cliente**

#### ◆ Configurando el resolver se configuran todas las aplicaciones

 $\rightarrow$  qethostbyname()

#### ◆ Orden de traducción de nombres

- <sup>4</sup>UNIX (host.conf, nsswitch.conf)
	- /etc/hosts
	- Páginas amarillas NIS
	- DNS
- ▶ Windows
	- LMHOSTS
	- WINS
	- DNS

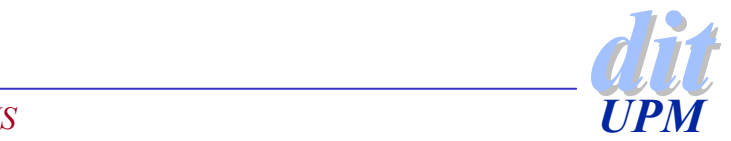

### **Configuración de DNS**

◆ Consiste en configurar el resolver local de la máquina

#### ◆ En UNIX está en /etc/resolv.conf

- $\bullet$  domain
- $\rightarrow$  search
- $\rightarrow$  nameserver
- $\triangleright$  sortlist
- $\rightarrow$  options

◆ Todas las aplicaciones se comportan igual

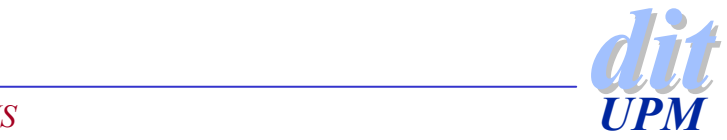

### **Definición de dominio**

- ◆ Para indicar el dominio por defecto
- ◆ En .rhosts (dominio mark)
- ◆ En hostname (lin**ce.dit.upm.es**)
- **En el resolver** 
	- <sup>4</sup>**domain dit.upm.es**
- ◆ Si no se indica ninguno se obtiene de la configuración general del sistema

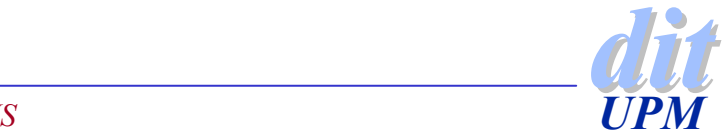

### **Lista de búsqueda**

Sirve para facilitar la búsqueda de un nombre.

- ◆ Simplifica la identificación de una máquina:
	- $\blacktriangleright$  lince
	- <sup>4</sup>lince.dit.upm.es**.**
- ◆ El dominio por defecto determina la lista de búsqueda por defecto.
	- <sup>4</sup>Sin punto se añade el dominio por defecto
	- Con punto:
		- primero se busca sin dominio
		- si falla se añade el dominio por defecto

◆ La lista de búsqueda permite buscar en mas de un dominio

<sup>4</sup>**search dit.upm.es lab.dit.upm.es**

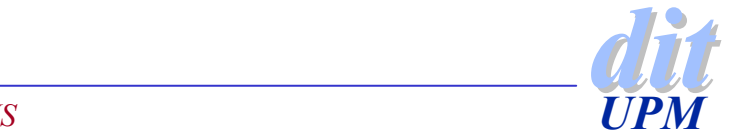

### **Servidor de nombres**

◆ El resolver inicia las búsquedas conectando con el servidor de nombres local.

◆ Como no es necesario tener un servidor de nombres en todas las máquinas se debe seleccionar uno. 4**nameserver 138.4.2.10**

◆ Cuando falla el acceso al servidor no se vuelve a buscar en /etc/hosts

◆ El resolver siempre busca en el mismo orden

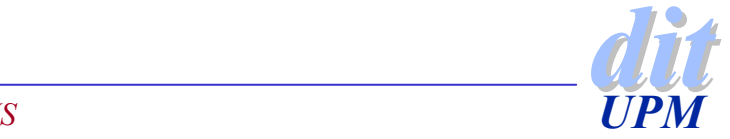

### **Elegir entre varias respuestas**

- ◆ Si la respuesta a una petición contiene varios alternativas se puede indicar cual es la preferida
- **sortlist 138.4.2.0/255.255.255.192**
- **sortlist 138.4.0.0**
- **sortlist 138.4.2.0/255.255.255.0 138.4.22.0/255.255.255.0**

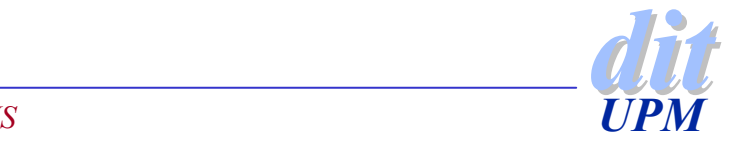

### **Ejemplos**

### **Configuración de resolvers**

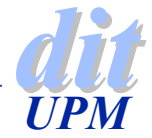

### **nslookup**

### **utilizando el servicio DNS**

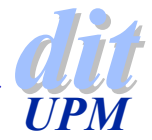

### **nslookup**

#### ◆ Herramienta para consultar DNS

- $\overrightarrow{q}$
- $\blacktriangleright$  host

nslookup es la más extendida.

- ◆ Se puede probar el comportamiento del resolver o el de cualquier servidor.
- ◆ Solo habla con un servidor cada vez, mientras que el resolver puede dialogar con varios.

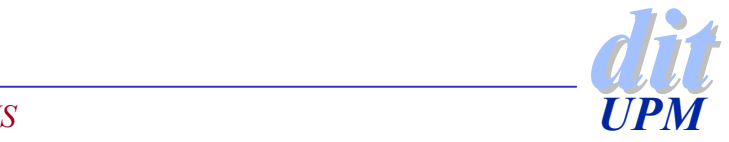

### **Servidor**

◆ Siempre se trabaja con un único servidor.

- ◆ Se utiliza por defecto el primero que se indica en la configuración del resolver.
- ◆ Ajusta los mismos plazos de espera del traductor.
- ◆ No trata de optimizar plazos.
- ◆ En esta herramienta lo importante es la respuesta no el tiempo empleado en conseguirla.

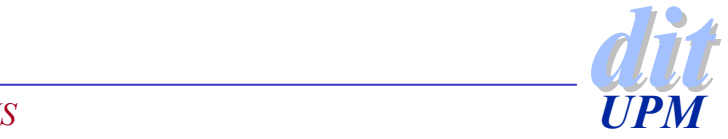

### **Opciones**

- ◆ Depuración ◆ debug y d2
- ◆ Considerar un dominio por defecto
	- ◆ defname, domain o nosearch
- ◆ Realizar peticiones recursivas
	- $\rightarrow$  recurse
- ◆ Ignorar paquetes erróneos
	- 4 por defecto intenta resolver el problema utilizando TCP
- ◆ Utilizar otro puerto
	- 4 port
- Muestra diferentes tipos de recursos
	- querytype, class
- Configuración de plazos y repeticiones
	- $\rightarrow$  tiemout, retry

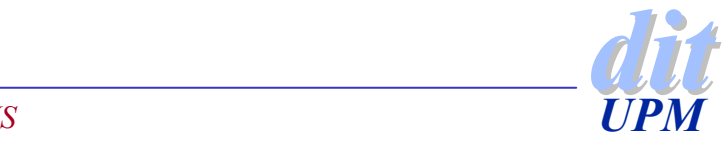

### **Ejemplos**

#### **Buscando informacióncon nslookup**

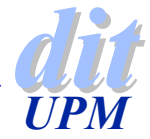

# **Administración de un servidor DNS**

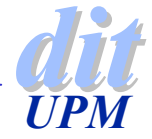

### **Tipos de acceso a Internet**

◆ Sin ningún tipo de acceso

- $\blacktriangleright$  se pueden utilizar dominios inventados
- ◆ Acceso completo
	- hay que estar registrado en un dominio público
	- conectado con el resto de la BD mundial
- ◆ Acceso limitado por un corta-fuegos
	- se puede operar con una parte pública y otra privada

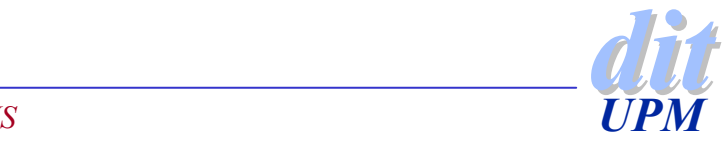

#### **Configuración de un servidor**

#### ◆ Escribir la tabla de máquinas

◆ Traducir la tabla de máquinas a ficheros de configuración DNS

#### ◆ Definir la arquitectura local

- $\blacktriangleright$  un servidor primario
- ▶ varios secundarios (esclavos)
- $\rightarrow$  forwarders (cache)
- ◆ Configurar el servicio named
- ◆ Probar la configuración con nslookup

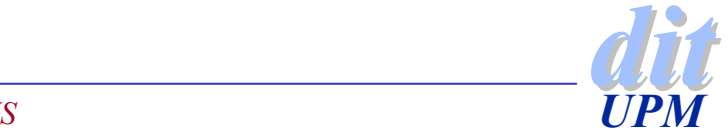

### **Tabla de máquinas**

#### ◆ Fichero /etc/hosts

#### ◆ Puede incluir máquinas en una o varias redes

#### ◆ La tabla de máquinas incluye:

- 127.0.0.1 localhost localhost.localdomain138.4.2.9 itaca fax news nis itaca.dit.upm.es 138.4.2.9 mail mail.dit.upm.es
- 138.4.2.10 sanson dns sanson.dit.upm.es
- 138.4.2.13 yeti dns2 yeti.dit.upm.es
- 138.4.2.13 mail2 mail2.dit.upm.es
- 138.4.2.60 loro www ftp proxy hora loro.dit.upm.es
- 138.4.3.171 lince lince.dit.upm.es
- 138.4.23.170 cajon cajon.dit.upm.es

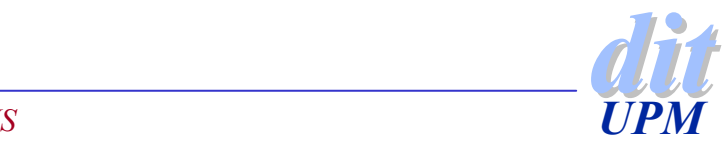

#### **Traducción de la Tabla de Máquinas**

#### ◆ DNS se compone de varios ficheros

- 4conversión de nombres a direcciones
- conversión de direcciones a nombres (reverse mapping)
- **C**tros ficheros redundantes:
	- db.cache y db.127.0.0
- ◆ Cada red tiene una resolución inversa
- ◆ Por convenio se utilizan los siguientes nombres
	- 4Conversión de nombres a direcciones: db.DOMINIO
	- 4Conversión de dirección a nombre: db.DIRECCION-RED

◆ Los nombres se indican en el fichero de configuración

- <sup>4</sup>/etc/named.boot (para BIND 4)
- <sup>4</sup>/etc/named.conf (para BIND 8)

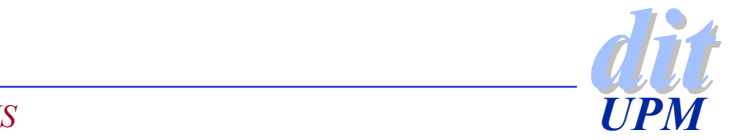

### **Generación de ficheros DNS**

◆ Se puede hacer a mano, pero es peligroso si hay muchas máquinas y muchas redes

◆ En Windows NT se hace a través de menús

- $\blacktriangleright$  muy lento si hay que administrar muchas redes
- 4no está conectado con otros servicios

◆ Hay muchas utilidades en UNIX para traducir los nombres de una BD local a la de DNS

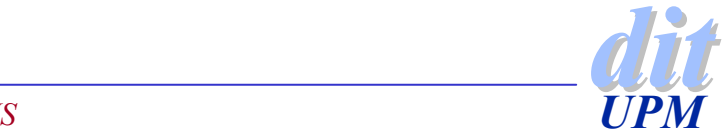

### **Ficheros de registros**

#### ◆ En UNIX

- $\rightarrow$  dos formatos parecidos
	- BIND 4
	- •BIND 8
	- src/bin/named/named-bootconf.pl (pasa de 4 a 8)
- <sup>4</sup>ficheros textuales donde no se distingue entre mayúsculas y minúsculas

#### ◆ En Windows

- Se introducen los datos por menus
- <sup>4</sup>Se registran en el Fichero oculto de Registros
- <sup>4</sup>Es posible volcar el fichero de registros a un fichero de texto
- <sup>4</sup>También se pueden añadir ficheros de texto al registro de Windows.

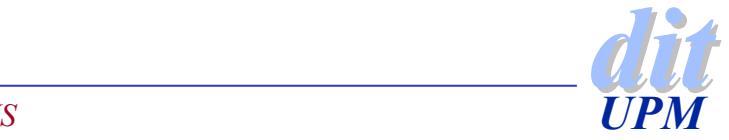

### **Ficheros de registros**

#### ◆ Se componen de Registros de Recursos

- ◆ Formato parcialmente libre
	- $\rightarrow$  un registro por línea
- ◆ Tipos de registros
	- 4SOA indica la autoridad de la zona
	- 4NS indica un servidor de nombres de la zona
	- 4Aconversión nombre a dirección
	- **PTR** conversión dirección a nombre
	- <sup>4</sup>CNAME nombre canónicos (ALIAS)
	- $\rightarrow$  comentarios
		- ; es un comentario en v4
		- /\* es u comentario en v8 \*/
		- // y este también
		- # y este también

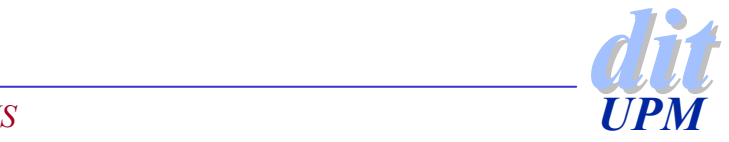

### **Configuración del servidor**

#### ◆ Directorio con los ficheros de datos

- **If** directory /usr/local/named
- options { directory "/usr/local/named"; };
- ◆ Servidor maestro primario
	- <sup>4</sup>contiene una linea por cada fichero de datos
	- cada línea tiene tres campos:
		- primary (en la primera columna)
		- el nombre de dominio
		- $\bullet$ nombre de fichero

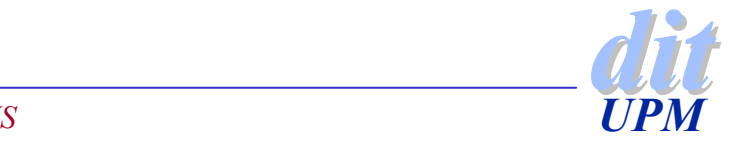

### **Abreviaturas**

◆ El nombre del servidor primario se añade a todos los nombres no completos (que no terminan en .)

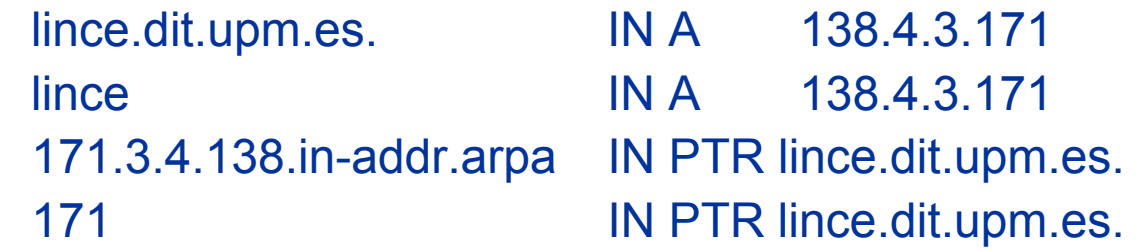

◆ No olvidar el "." en los nombres completos

- ▶ lince.dit.upm.es IN A 138.4.3.171
- $\blacktriangleright$  equivale a lince dit.upm.es.dit.upm.es.

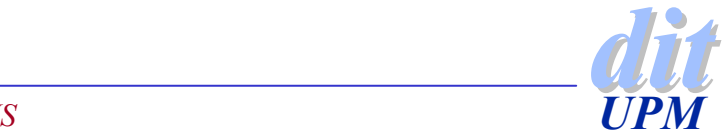

### **Abreviaturas de nombres**

#### ◆ El nombre de dominio se puede reducir  $\blacktriangleright$  dit.upm.es.

 $\bullet$  @

#### ◆ Se puede asumir en nombre anterior

- selva IN A 138.4.2.7
- $\blacktriangleright$ IN A 138.4.22.1

◆ Los nombres no pueden incluir el

Solo se puede utilizar en las direcciones de correo

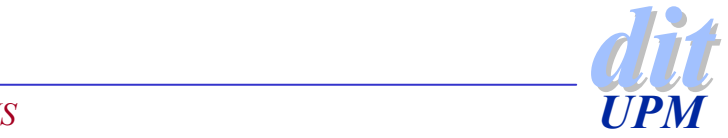

#### **Servidor de nombres secundario**

- ◆ Es necesario tener al menos un servidor de nombres esclavo del primario
- Muchas veces hay mas de dos.
- ◆ Sirve además para repartir carga
- ◆ Diferencias
	- $\blacktriangleright$  el primario tiene la información local
	- $\bullet$  el esclavo la coge por la red (zone transfer)

◆ Como el loopback y la cache son iguales se pueden copiar a mano.

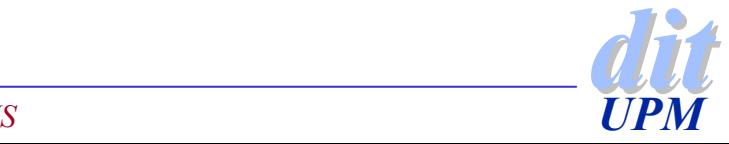

### **Configuración del correo**

- ◆ La Tabla de Máquinas solo sirve para dar nombres a las máquinas.
- DNS permite encaminar el correo electrónico.
- DNS ofrece la posibilidad de indicar servidores de correo alternativos
- ◆ El registro MX sirve para indicar el servidor para
	- <sup>4</sup>procesar el correo
	- $\blacktriangleright$  distribuir correo
- ◆ Originalmente estaba dividido en dos, MD y MF.

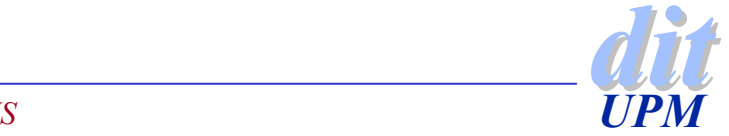

### **Servidores de correo**

- ◆ Se puede especificar mas de un servidor de correo
- ◆ Para evitar bucles se añade un parámetro que es la preferencia, que indica la prioridad de cada servidor.
- ♦ dit.upm.es. IN MX 10 mail.dit.upm.es.
- ◆ Cuando se dan varios se ordenan por prioridad y se evalúan en ese mismo orden:

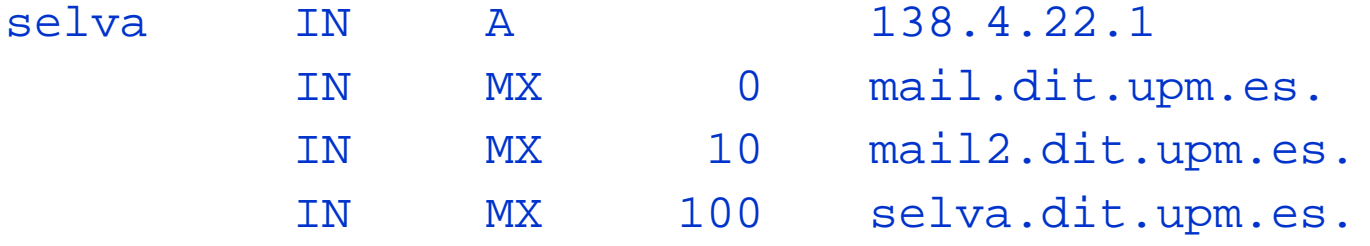

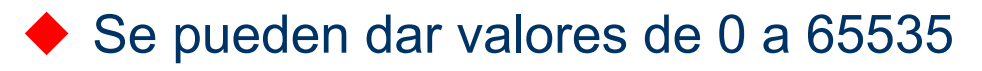

◆ Es recomendable indicar un registro MX para cada máquina

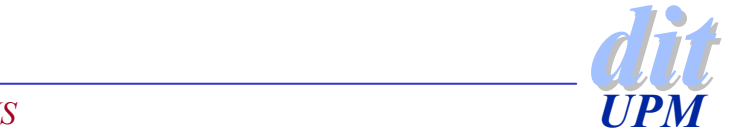

#### **Características de un servidor de correo**

#### ◆ Tamaño

- <sup>4</sup>para manejar todo el correo
- <sup>4</sup>para encolarlo si es necesario
- ◆ Disponible
	- $\blacktriangleright$  en funcionamiento la mayor parte del tiempo
- ◆ Conectividad
	- $\rightarrow$  bien conectado con los demás servidores
- ◆ Gestión y administración
	- $\rightarrow$  manteniendo la privacidad
	- $\rightarrow$  que no pierde mensajes cuando se producen fallos
	- <sup>4</sup>consigue una velocidad de entrega

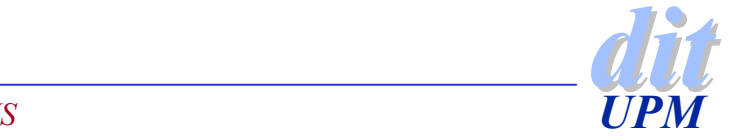

#### **Algoritmo de entrega de mensajes**

- ◆ Se busca el servidor adecuado con mas prioridad y se entrega el mensaje a ese.
- ◆ Si no está disponible se busca el siguiente en función del orden de prioridad.
- ◆ Se deben usar siempre nombres canónicos.
	- 4muchos intercambiadores de correo no miran los alias (CNAME)

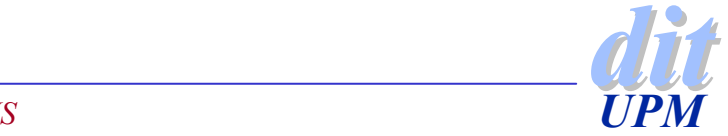

### **Entrega de mensajes**

◆ Cuando se alcanza una máquina con baja prioridad

- se descartan los servidores con igual o mayor prioridad
- $\rightarrow$  se intenta mandar el mensaje al de prioridad mas baja
- $\blacktriangleright$  si falla se encola y se prueba mas tarde.
- ◆ Si al intentar enviarlo se encuentra a si mismo
	- $\rightarrow$  da un error y devuelve el mensaje
	- $\blacktriangleright$  se puede configurar el sendmail para evitarlo

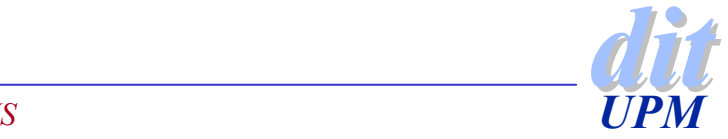

### **Ejemplos**

### **Configuración de servidores**

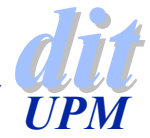

# **Mantenimiento de un servidor DNS**

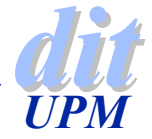

# **Añadir y quitar máquinas**

#### ◆ Actualizar siempre el primario

<sup>4</sup>si se actualiza el secundario se pierde el cambio con la siguiente actualización

#### ◆ Fichero db.DOMINIO

- 4Actualizar el número de serie
- Añadir los registros: A, CNAME, MX
- ◆ Fichero db.DIRECCION
	- 4Actualizar el número de serie
	- **Añadir los registros: PTR**

#### Relanzar el servidor de nombres

**kill -HUP `cat /etc/named.pid`** 

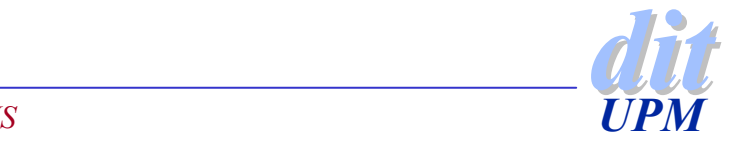

### **Trazas de funcionamiento**

- ◆ Durante la operación se generan trazas de funcionamiento
- ◆ Como mínimo se deben volcar los errores
- ◆ Se suele enviar la información al syslog
- ◆ Hay dos categorías de mensajes
	- $\blacktriangleright$  estadísticas
	- $\rightarrow$  peticiones
- ◆ Hay dos canales donde enviar la información
	- $\rightarrow$  syslog (estadísticas)
	- <sup>4</sup>fichero de log (estadísticas y peticiones)

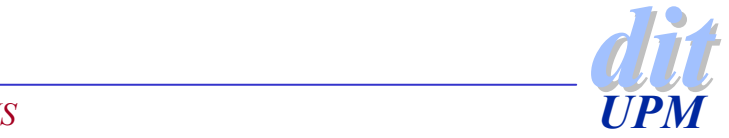

### **Trazas de funcionamiento**

#### ◆ Hay diferentes tipos de mensajes

- $\triangleright$  critical
- $\rightarrow$  error
- $\rightarrow$  warning
- ▶ notice
- $\rightarrow$  info
- $\rightarrow$  debug nivel
- $\rightarrow$  dynamic

◆ En BIND 8 es fácil definirlo logging { channel mi\_syslog { syslog daemon; severity info; }; channel mi\_fich  $\{$ file "log.mens"; severity dynamic; }; category statistics {mi\_syslog; mi\_fich;} category queries {mi\_fich;} };

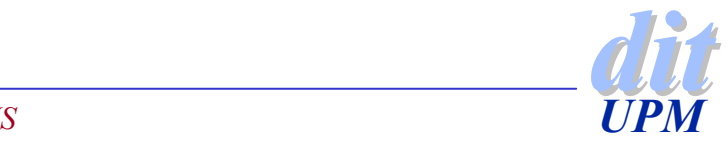

### **Arquitecturas de DNS**

#### ◆ Cuantos servidores se deben instalar

- Como mínimo un primario
- 4Un secundario directamente conectado a cada subred
	- asociarlos a los servidores de ficheros
- 4Poner un secundario fuera de las redes del dominio

#### ◆ Factores a tener en cuenta

- $\blacktriangleright$  conectividad
- $\rightarrow$  versiones de software
- homogeneidad
- $\rightarrow$  seguridad

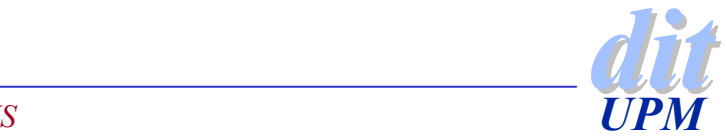

### **Servidores muy cargados**

◆ Si un servidor recibe muchas peticiones puede ser necesario

- ▶ replicarlo en varios procesos (BIND 4)
- Imitar la carga que admite (BIND 4.9)
- ◆ Las transferencias de zonas suponen muchos mensajes de DNS sobre conexiones TCP.
	- <sup>4</sup>Los sistemas tradicionales solo ponen un registro en cada mensaje DNS.

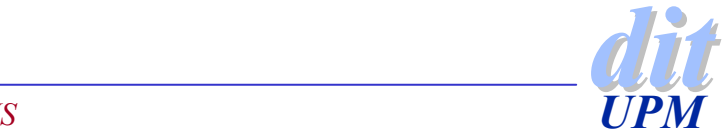

#### **Acciones para reducir la carga**

limitar las transferencias iniciadas con un servidor <sup>4</sup>no traer todas las BD de golpe sino poco a poco

- limitar el número total de zonas a transferir
	- $\blacktriangleright$  transferencias por servidor \*
	- húmero de servidores
- limitar la duración de una transferencia de zona
	- por defecto son  $2$  horas
	- <sup>4</sup>después de ese tiempo se considera que el servidor ha muerto

◆ transferencias de zona mas eficientes

Se pueden poner varios registros en un mensaje DNS

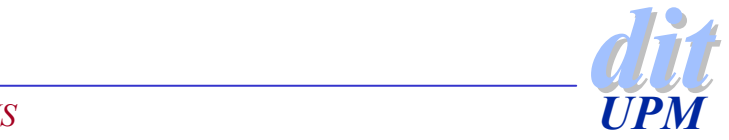

### **Recursos limitados**

- Limitando el tamaño del segmento de datos <sup>4</sup>limitar el tamaño del proceso antes de que se pare.
- Limitando el tamaño de la pila
- ◆ Limitando el tamaño del proceso
- Limitando el número de ficheros abiertos
	- <sup>4</sup>ficheros que el proceso puede abrir simultáneamente

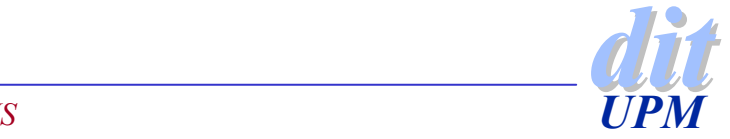

#### **Como aumentar la capacidad**

Añadiendo mas servidores primarios maestros

- Aumentando los intervalos de refresco para que los secundarios no tengan que sondear con mucha frecuencia.
- ◆ Cargar unos secundarios de otros
- **◆ Crear servidores cache**
- ◆ Crear servidores secundarios parciales

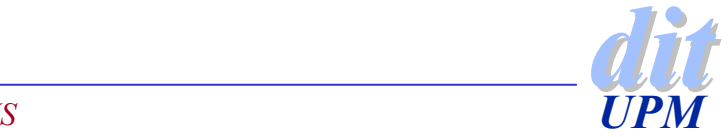

#### **Cuando añadir un subdominio**

- ◆ Cuando es necesario delegar o distribuir la gestión entre varios grupos (organizaciones)
- ◆ Cuando el tamaño del dominio es muy grande
	- $\blacktriangleright$  al dividirlo se simplifica la gestión
	- $\rightarrow$  se reduce la carga en el servidor
- ◆ Cuando es necesario distinguir las máquinas dentro de una organización por grupos

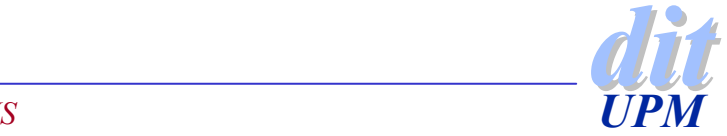

#### **Como nombrar subdominios**

- ◆ Elegir nombres que no sean susceptibles de cambios frecuentes
- ◆ Si los nombres de la organización no son estables usar nombres geográficos
- ◆ No sacrificar la legibilidad
- ◆ Utilizar nombres obvios
- ◆ No utilizar nombres de dominios existentes a nivel mundial

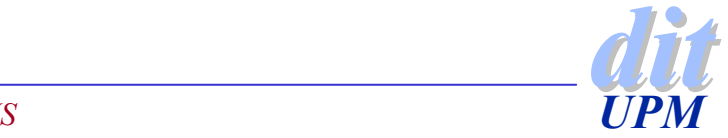

### **Mantenimiento**

#### ◆ Borrar entradas obsoletas

- <sup>4</sup>periódicamente se revisa la cache y se eliminan las entradas obsoletas
- BIND 8 consume menos disco que BIND 4 donde no se limpia

#### ◆ Intervalo de inspección de interfaces

<sup>4</sup>para que el servidor atienda por todas las interfaces aunque estas se activen y desactiven.

#### ◆ Intervalo entre estadísticas

- **I** plazo para volcar estadísticas
- $\rightarrow$  para no entorpecer el funcionamiento normal

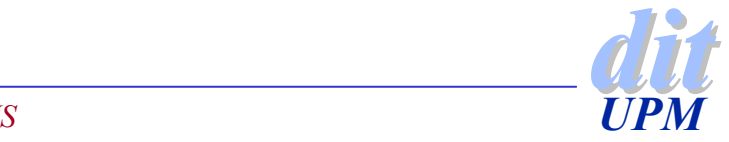

#### **Máquinas con varias interfaces**

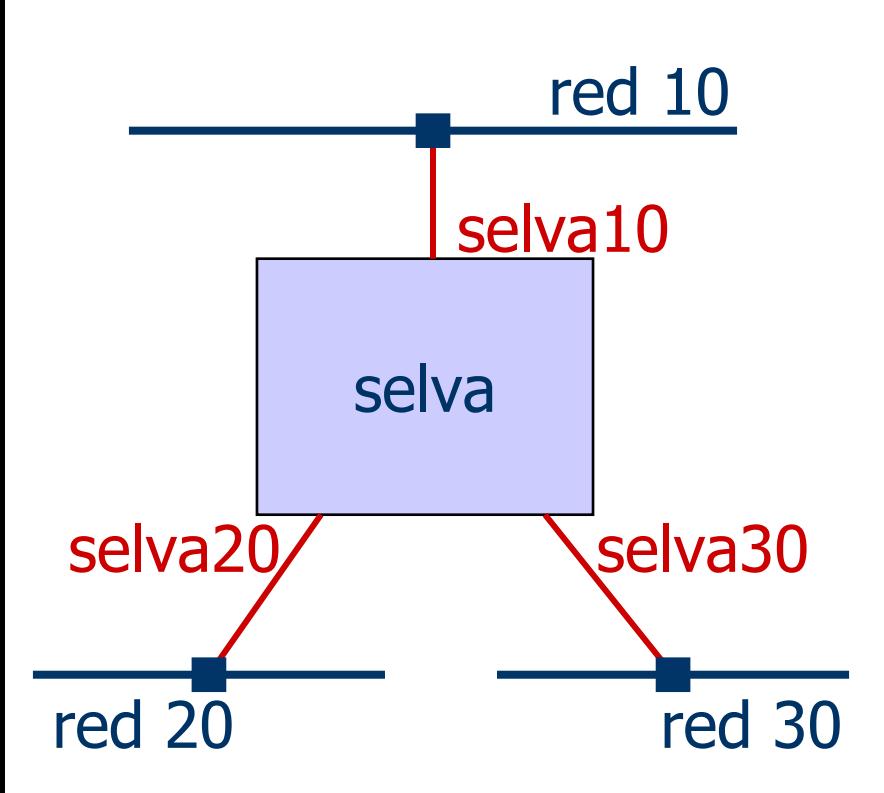

- ◆ La mayoría de los servicios mejoran si se accede a la interfaz correcta
- ◆ Si se accede al nombre (selva) se puede elegir la interfaz no deseada
- ◆ Se puede dar nombre a las interfaces físicas.

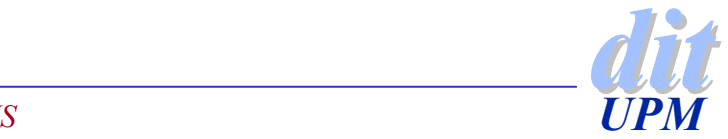

### **Ordenación de respuestas**

- ◆ Si una máquina pregunta por otra de su misma red, se ordena la respuesta para que la dirección de esa red aparezca la primera.
- ◆ Si la máquina que pide la dirección es de otra red no conectada directamente a ninguna de las interfaces
	- $\rightarrow$  no se ordena la lista
	- se puede forzar en la configuración una ordenación
		- sortlist 10.0.0.0
		- esto solo funciona con redes, no subredes
		- se puede indicar varias redes en la lista
- ◆ Se puede ordenar los servidores

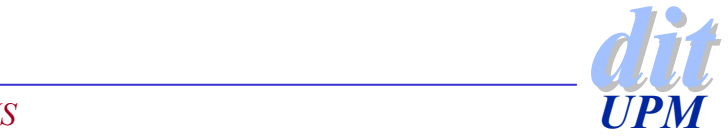

### **Forwarders**

◆ Cuando un sitio tiene una conexión de baja capacidad con Internet

◆ Interesa minimizar al máximo las peticiones fuera y mantener una cache local

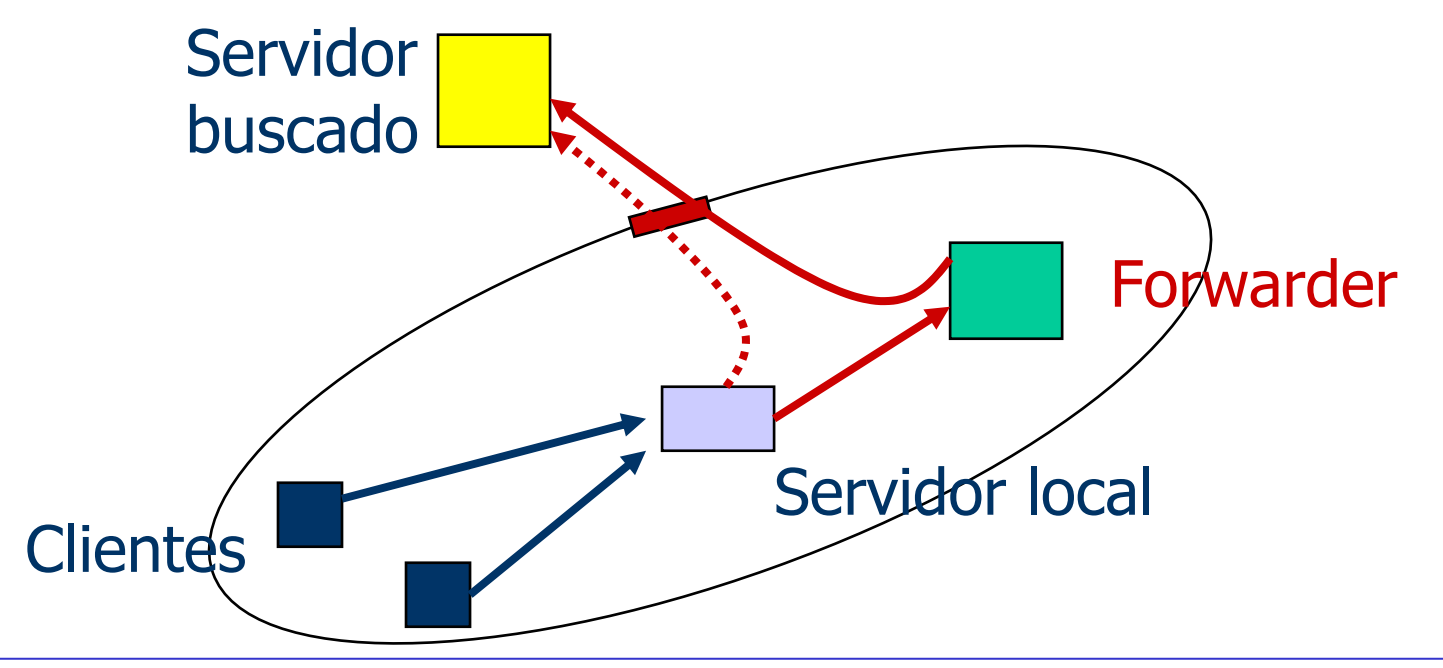

*Administración de DNSUPM*

*dit*

### **Configuración**

#### ◆ Los clientes no tienen nada especial

#### ◆ Los servidores locales deben saber que existe uno o mas forwarders

- $\triangleright$  options { 138.4.2.10; 138.4.3.130; };
- $\triangleright$  forwarders 138.4.2.10 138.4.3.130

◆ Se puede restringir la configuración aun mas

- ◆ options { 138.4.2.10; 138.4.3.130; };
	- forward-only;
- $\triangleright$  forwarders 138.4.2.10 138.4.3.130 slave

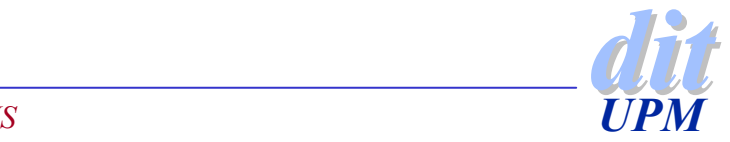

### **Servidor en grupo**

- ◆ Cuando un servicio de Internet se da con mas de una máquina
- ◆ Ayudar a repartir carga entre servidores espejo
- ◆ Versiones antiguas
	- <sup>4</sup>Un registro especial: Shuffle Address Record
- ◆ Versiones modernas (4.9)
	- $\blacktriangleright$  varios registros A
		- www.foo.com. 60 IN A 192.1.1.1
		- www.foo.com. 60 IN A 192.1.1.2
		- www.foo.com. 60 IN A 192.1.1.3

 $\blacktriangleright$  va rotando las direcciones en las respuestas

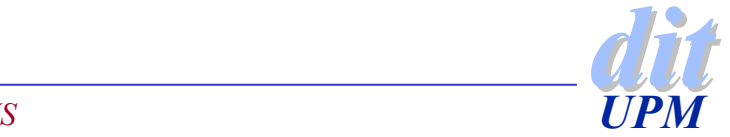

# **DNS y páginas amarillas**

#### ◆ El orden de búsqueda es el siguiente

- $\blacktriangleright$  /etc/hosts
- $\triangleright$  NIS
- **DNS**

#### ◆ Ignorar NIS

- ▶ mv /etc/hosts /etc/hosts.tmp
- $\bullet$  touch /etc/hosts
- $\bullet$  (cd /var/yp; make)
- ▶ mv /etc/hosts.tmp /etc/hosts

◆ En Linux se puede establecer un orden cualquiera

- 4/etc/host.conf
- 4/etc/nsswitch.conf

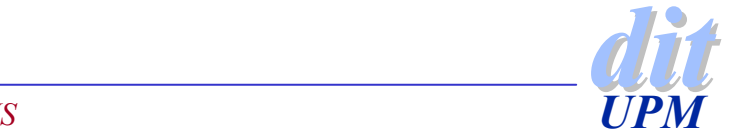

### **DNS y Windows 95**

#### ◆ Se puede configurar el resolver local

- $\triangleright$  Dial-up networking
- $\blacktriangleright$  TCP/IP settings
- ◆ El orden de búsqueda es
	- **LMHOSTS**
	- 4WINS
	- **DNS**
- ◆ Se puede indicar
	- ▶ el nombre de la máquina
	- **Ios servidores en los que buscar**
	- ▶ dominios en los que buscar

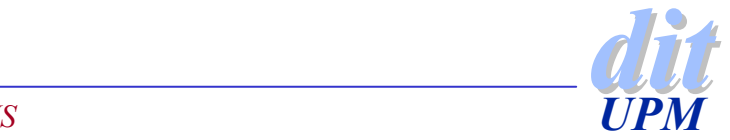

### **Notificaciones de cambio**

◆ Los esclavos se actualizan periódicamente (refresh time)

◆ Cuando se efectúa un cambio en el primario no se percibe hasta que vence el plazo de actualización

#### ◆ DNS NOTIFY (RFC 1996)

- $\blacktriangleright$  el primario envía una petición NOTIFY a los esclavos
- $\blacktriangleright$  el esclavo asiente NOTIFY
- <sup>4</sup>el esclavo hace como se el periodo de actualización hubiera vencido
- Solo si el número de serie ha aumentado se transfiere la zona

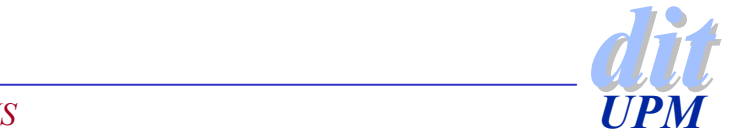

### **Configuración**

◆ Está configurado por defecto

◆ El servidor DNS para NT dispone de esta facilidad

◆ No siempre se desea que este activada

- $\triangleright$  options { notify no; };
- 4de esa forma un esclavo no notifica a otro en cascada
- If si se tienen esclavo con BIND 4 es mejor no notificar
- $\triangleright$  se notifica a todos los servidores NS

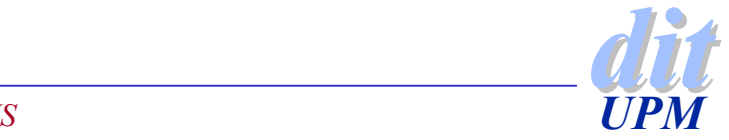

### **Configuración explícita**

◆ Se pueden añadir máquinas a mano

**zone "acmebw.com" { type master; file "acmebd.com.db"; notify yes; also-notify 15.255.152.4; };**

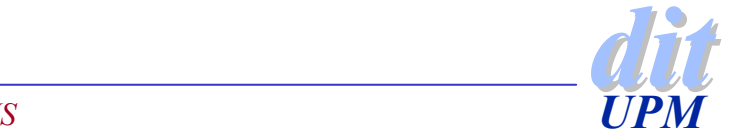

### **Movilidad**

- ◆ Se desea que la misma máquina se pueda conectar a varias redes
- ◆ Se puede utilizar DHCP para asignar número de IP al cliente
- ◆ Pero hay que actualizar la BD de DNS
- ◆ Actualización dinámica (RFC 2136)

```
◆ Hay que actualizarlo en el servidor
   zone "acmebw.com" {
     type master;
     file "acmebw.com.db";
     allow_update { 192.168.0.1; };
   };
```
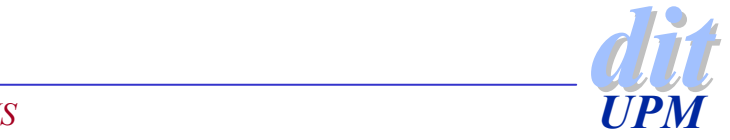

### **Actualización dinámica**

◆ Por línea de comandos (nsupdate) o por programa

◆ Establecer prerequisitos antes de actualizar

- **Pereg yxrrset domain name type [rdata]**
- $\rightarrow$  prereg nxrrset
- <sup>4</sup>prereg yxdomain domain name
- $\rightarrow$  prereg nxdomain
- ◆ Actualizar la base de datos
	- <sup>4</sup>update delete domain name [type][name]
	- <sup>4</sup>update add domain name ttl [class] type rdata

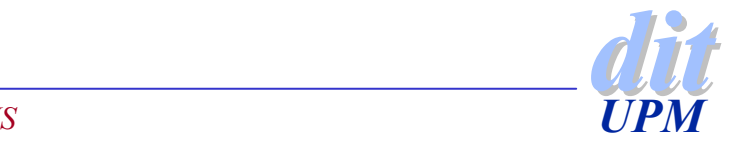

# **Ejemplos**

#### ◆ Añadir una máquina

- $\blacktriangleright$  nsupdate
- $\rightarrow$  prereg nxdomain dit.upm.es.
- update add lince.dit.upm.es 333 in a  $138.4.23.58$
- ◆ Si una máquina tiene MX borrarlo y poner otros dos en su lugar
	- $\blacktriangleright$  nsupdate
	- **Pereg yxrrset yeti.dit.upm.es. in mx**
	- $\blacktriangleright$  update delete yeti.dit.upm.es. In mx
	- <sup>4</sup>update add yeti.dit.upm.es. In mx 10 yeti.dit.upm.es.
	- <sup>4</sup>Update add yeti.dit.upm.es. In mx 50 selva.dit.upm.es.

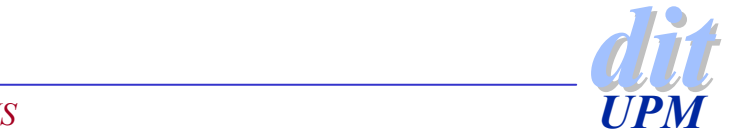

### **Aspectos de seguridad**

◆ La mayoría de los aspectos de seguridad no son necesarios en corporaciones

- ◆ A quien contestar
- ◆ A quien ofrecer la notificación de cambios
- ◆ A quien permitir que se actualice dinámicamente

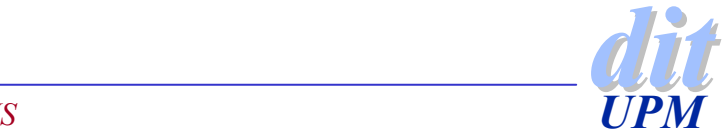

### **Seguridad**

◆ Protegerse contra ataques maliciosos

- <sup>4</sup>utilizar versiones modernas protegidas
- ◆ Limitar las peticiones
	- $\bullet$  dando una lista de acceso
- ◆ Evitar transferencias no autorizadas
- ◆ No ejecutar el servidor como root

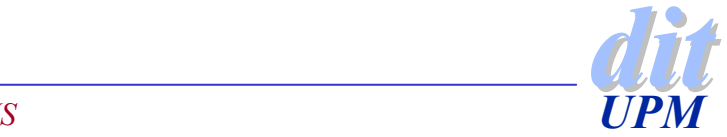

### **Limitar las peticiones**

- ◆ Rechazar el acceso a la información ◆ ofrecer nombres solo al grupo local
- ◆ options { allow-query { lista\_de\_acceso }; }; options { allow-query { 138.4.1.0/6; 138.4.2.64/6; }

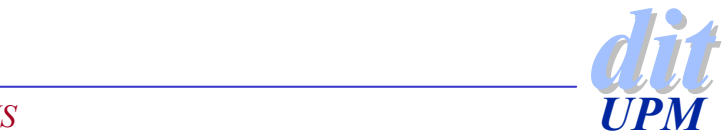

};

#### **Limitar las peticiones por zonas**

#### ◆ Se puede limitar la información por zonas zone "hp.com" { type slave; file "db.hp"; masters { 15.255.152.2; }; allow-query { "HP-NET"; }; };

◆ En BIND 4.9 se utiliza el registro secure\_zone

- <sup>4</sup>limita las transferencias de zona además de las peticiones
- ▶ secure\_zone IN TXT "138.4.23.0:255.255.255.0"
- ▶ secure zone IN TXT "138.4.2.0:255.255.255.192"
- $\blacktriangleright$  secure zone IN TXT "127.0.0.1:H"

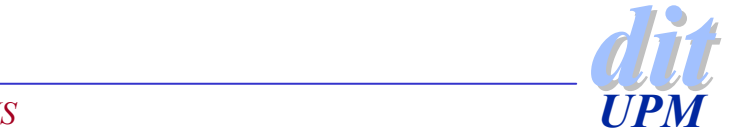

#### **Limitar las transferencias de zonas**

- Asegurar que solo los servidores esclavos pueden transferir la zona
- ◆ Configuración
	- **b** allow-transfer (BIND 8)
	- <sup>4</sup>xfrnets (BIND 4.9)
- ◆ Configuración del primario <sup>4</sup>indicar las máquinas autorizadas
- ◆ Configuración del esclavo <sup>4</sup>prohibir la transferencia totalmente

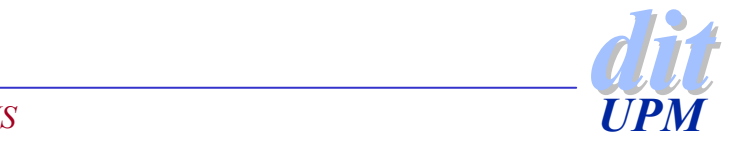

# **Ejemplo (BIND 8)**

#### ◆ primario

```
zone "acmebw.com" {
  type master;
    file "db.acmebw";
    allow-transfer {192.168.0.1; 192.168.1.1; };
};
```

```
esclavo
```

```
zone "acmebw.com" {
  type slave;
    masters { 192.168.0.4; };
    allow-transfer { none; };
```
};

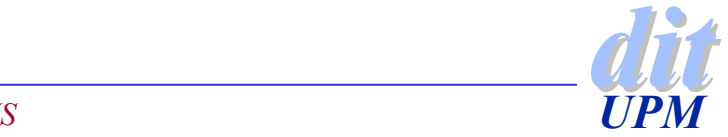

### **Reglas de seguridad**

Evitar las peticiones recursivas en los servidores de nombres delegados

 $\rightarrow$  para evitar el spoofing

◆ No se puede evitar la recursión en los forwarders

- Imitar las peticiones a un grupo
- allow-query  $\{ 138.4/16; \}$ ;

◆ Restringir la transferencia de zona a servidores conocidos

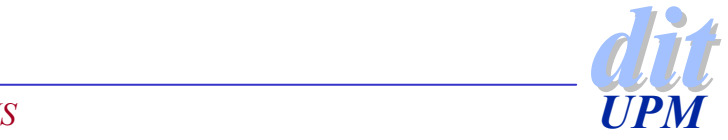